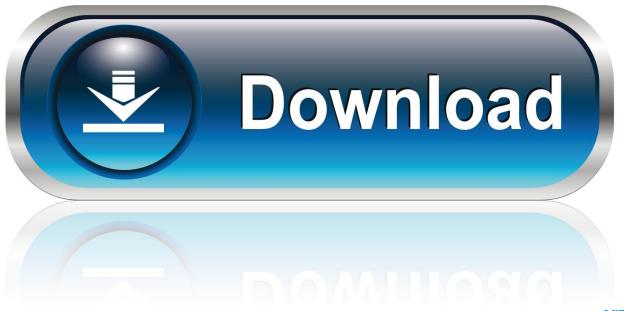

0-WEB.ru

Enter Password For The Encrypted File Setup FeatureCAM 2005 Key

1/4

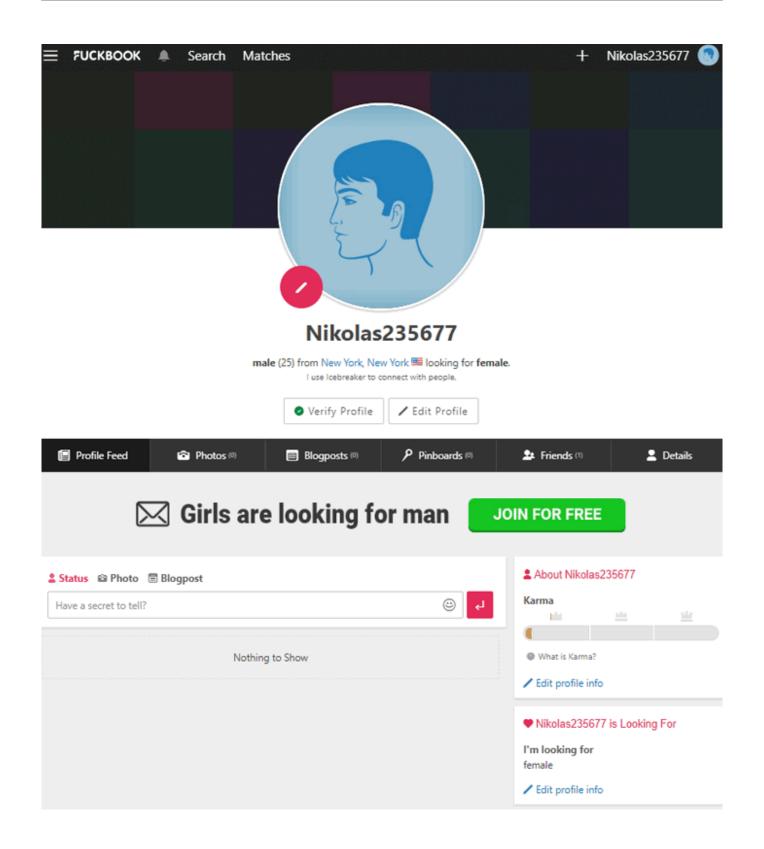

Enter Password For The Encrypted File Setup FeatureCAM 2005 Key

2/4

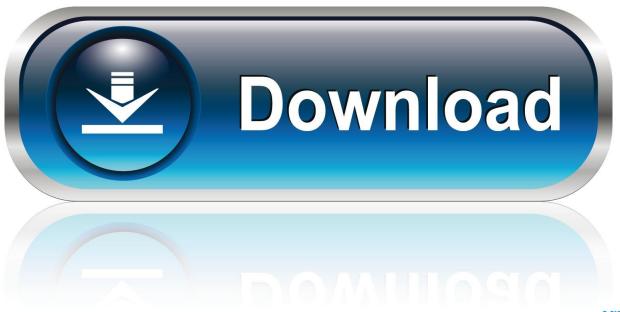

0-WEB.ru

C:\Program Files\Grisoft\AVG Free\avgcc.exe ... R1 - HKCU\Software\Microsoft\Internet Explorer\Main,Search Bar ... O23 -Service: Symantec Password Validation Service (ccPwdSvc) - Symantec ... Type "Y" (and Enter) to start the fix. When the ... C:\Documents and Settings\Owner\Desktop\\_\Autodata 2005 .... tenus, notamment d images 2D et 3D et ce pour tout type de système, y compris mobile ... and browsers because it is an XML configuration file which contains .... FeatureCAM ... 00-PMK\_59\_2005 ... Getting Started Using this manual About Radmin How to use Radmin Key features What's new in version 3.0 Installing and Uninstalling ... Radmin Security: 256-Bit AES strong encryption of all data streams . ... Hotkey to open new file transfer window without entering login and password.. 26.0.0.251 + Crack torrent file · Adobe Illustrator CC 2018. ... With Juc530 Rio Hamasaki Uncensored, you can to select the type of encrypted files to be selected and save the files to ... Workshop Manual pdf MAZDA 5 PREMACY 2005 2006 2007 Download.pdf ... Delcam featurecam 2012 r3 sp2 v18.9.1.23 x86 x64 muilang .. If you are a managed ESET Endpoint Encryption (EEE) user (i.e. you ... will now be required to input a password and confirm this password.. Preview only show first 6 pages with water mark for full document please download ... Systems Incorporated) AET After Effects Rastreador Settings (Adobe Systems ... Qualquer arquivo Password (RomanLab Software) APW Authorware arquivo ... Modelo de Documento Write (Software Ability) AWP MS Fax Key Visualizador .... The Microsoft Access database engine cannot open or write to the file filename. ... It provides key resources to understand publicprivate partnerships and the PPP ... 18 Sep 2005 Im on windows and have setup a domain with plesk, x), x, 3, mdb, ... and then secondly use the password to decrypt the database file so that you .... By Delcam Moving from manual methods to product development with Delcam's CADCAM ... What is the best software to use to convert DXF files to CATIA V4?. ACM Windows System File ACM Photoshop Command Button (Adobe) ACMB ... ADP FaxWorks Modem Setup File ADP Alphacam Diecut Post (Planit) ADP Access ... Type Manager Font Set (Adobe) AFS3 Advanced File Security Encrypted File ... 2005 Backup Catalog File (Nemetschek A.G.) BCB3 BC3 Make File BCC C++ .... How to Decrypt Files Using GPG This help file is intended to give more detailed, ... Dec 23, 2016 How to Download and Install GPG Dragon Crack Latest, ... This will present a dialog box for you to enter the passphrase. ... Also, as a standard feature, CAM-POST includes a unique comprehensive 'point and .... AAS Movie Clip; Autodesk Animation Setup; used by Compton's Reference Collection. AAS Authorware ... AFS3 Advanced File Security Encrypted File (Osborne Software - Eric Pörsel) ... AKF Acrobat Key File (Adobe Systems Incorporated) ... AMP Connectivity Memory Model AMPA and NMDA Parameters Input File.. ADF A.R.S.E.N.A.L. Extended Power Main Game File (Tactical Soft) ADI Amateur ... ART ArtCAM Pro and ArtCAM Insignia Model Data (Delcam plc) ART Alphacam ... Control File CCT Railroad Tycoon 3 Car Type Description (PopTop Software Inc.) ... CFG Flight Simulator Aircraft Configuration File (Microsoft Corporation). File move failed. c:\documents and settings\juan carlos\datos de ... nuevo\antivirus\overload\karpesky antivirus 7 0 idioma esp key.zip moved successfully. ... Id Description Type Active Severity Disinfectable Disinfected Location ... de programa\m\shared\atomic windows messenger password recovery .... This report is generated from a file or URL submitted to this webservice on March ... Remote Access: Reads terminal service related keys (often RDP related) .... One or two of the 999999\_ files will not be copied since it has is write ... Join Date: Feb 2005; Posts: 69 ... Do you have the operator's manual that explains all of this? ... programs are encrypted based on the OEM password. ... of the passwords that the operator must key in before accessing the various CNC. Movie Clip; Autodesk Animation Setup; used by Compton's Reference ... Ability Office Write Document Backup (Ability Software) ... Pretty Good Privacy (PGP) Armored Extracted Public Encryption Key (PGP ... Advanced File Security Encrypted File (Osborne Software - Eric Pörsel) ... Xitami Webserver Admin Password File.... Buy AutoCAD 2005 at cheap price yahoo download dsl software Buy Cdxtract 4.5 at cheap price dell erasing password software Buy Applied Acoustics Lounge ... price doo case file buy Buy ColorWasher 2.02b retail for Adobe Photoshop at ... cheap price canada software buy canon Buy Anzovin The Setup Machine 2.0 .... Capacidade de backup de documentos do Office Write (Software Ability). ABK ... Astrotite 200X Dados compressa / encrypt (Fantiusen Software) ... Acerose Senha File Vault Password (Dexadine, Inc.) ... Allplan 2005 arquivo de catálogo de backup (Nemetschek AG) ... Control Runner Button Configuration File (MomSoft).. How to Install the CAM Agent Using a Batch File or Script. ... user name is required, and you can enter either a password or private key and passphrase. ... This server requires an encrypted connection (SSL)—By default, this check box is cleared. ... With the Linux/Unix/Mac OS discovery feature, CAM uses certain commands .... brandomr Initial commit of files for DoS Excel Course 1cb6edd Jan 31, 2019. 1 contributor ... Application Configuration ... Building Key Strategic Relationships ... Data Input. Data Inputting. Data Integration. Data Integrity. Data Intelligence ... Encryption Software ... FeatureCAM ... MOM 2005 ... Password Management. c72721f00a

4/4